## eVidyalaya Half Yearly Report

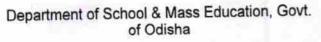

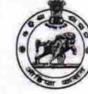

2944

ANCHANA DISE :

O.

HIGH SCHO

GANJAM 21191412201

ame : GOVT. U.G. HIGH SCHOOL, KANCHANA

District :

Block : KHALLIKOTE

Report Create Date : 0000-00-00 00:00:00 (28074)

| general_info              |                       |  |
|---------------------------|-----------------------|--|
| » Half Yearly Report No   | 5                     |  |
| » Half Yearly Phase       | 4                     |  |
| » Implementing Partner    | IL&FS ETS             |  |
| » Half Yearly Period from | 07/01/2017            |  |
| » Half Yearly Period till | 12/31/2017            |  |
| » School Coordinator Name | ARJUNA<br>KUMAR BARIK |  |

| Leaves taken for the following                       | Month      |
|------------------------------------------------------|------------|
| Leave Month 1                                        | July       |
| Leave Days1                                          | 0          |
| Leave Month 2                                        | August     |
| Leave Days2                                          | 0          |
| Leave Month 3                                        | September  |
| Leave Days3                                          | 0          |
| Leave Month 4                                        | October    |
| > Leave Days4                                        | 0          |
| » Leave Month 5                                      | November   |
| » Leave Days5                                        | 0          |
| » Leave Month 6                                      | December   |
| » Leave Days6                                        | 0          |
| » Leave Month 7                                      | January    |
| » Leave Days7                                        | 0          |
| Equipment Downtime De                                | tails      |
| » Equipment are in working condition?                | Yes        |
| » Downtime > 4 Working Days                          | No         |
| » Action after 4 working days are over for Equipment |            |
| Training Details                                     |            |
| » Refresher training Conducted                       | No         |
| » Refresher training Conducted Date                  |            |
| » If No; Date for next month                         | 28/02/2018 |
| Educational content De                               | tails      |

| e Content installed?                               | Yes                                     |
|----------------------------------------------------|-----------------------------------------|
| SMART Content with Educational software?           | Yes<br>Yes                              |
| Stylus/ Pens                                       |                                         |
| » USB Cable<br>» Software CDs                      | Yes<br>Yes                              |
|                                                    |                                         |
| Recurring Service Details                          |                                         |
| Register Type (Faulty/Stock/Other Register)        | YES                                     |
| Register Quantity Consumed                         | 1                                       |
| Blank Sheet of A4 Size                             | Yes                                     |
| A4 Blank Sheet Quantity Consumed                   | 2430                                    |
| » Cartridge                                        | Yes                                     |
| » Cartridge Quantity Consumed                      | 1                                       |
| » USB Drives                                       | Yes                                     |
| » USB Drives Quantity Consumed                     | 1                                       |
| » Blank DVDs Rewritable                            | Yes                                     |
| » Blank DVD-RW Quantity Consumed                   | 25                                      |
| » White Board Marker with Duster                   | Yes                                     |
| » Quantity Consumed                                | 6                                       |
| » Electricity bill                                 | Yes                                     |
| » Internet connectivity                            | Yes                                     |
| » Reason for Unavailablity                         |                                         |
| Electrical Meter Reading and Generator M           | leter Reading                           |
| » Generator meter reading                          | 430                                     |
| » Electrical meter reading                         | 214                                     |
| Equipment replacement detail                       | S                                       |
| » Replacement of any Equipment by Agency           | No                                      |
|                                                    | *************************************** |
| » Name of the Equipment<br>Theft/Damaged Equipment |                                         |
|                                                    | No                                      |
| » Equipment theft/damage                           | NU                                      |
| » If Yes; Name the Equipment                       |                                         |
| Lab Utilization details                            |                                         |
| » No. of 9th Class students                        | 45                                      |
| » 9th Class students attending ICT labs            | 45                                      |
| » No. of 10th Class students                       | 26                                      |
| » 10th Class students attending ICT labs           | 26                                      |
| No. of hours for the following month lab ha        | as been utilized                        |
| » Month-1                                          | July                                    |
| » Hours1                                           | 60                                      |
| » Month-2                                          | August                                  |
| » Hours2                                           | 58                                      |
| » Month-3                                          | September                               |
|                                                    | 52                                      |

| Month-4                                 | October       |
|-----------------------------------------|---------------|
| Hours4                                  | 54            |
| Month-5                                 | November      |
| Hours5                                  | 62            |
| Month-6                                 | December      |
| > Hours6<br>> Month-7                   | 52<br>January |
|                                         |               |
| Server & Node Downtime details          |               |
| Server Downtime Complaint logged date1  |               |
| Server Downtime Complaint Closure date1 |               |
| Server Downtime Complaint logged date2  |               |
| Server Downtime Complaint Closure date2 |               |
| Server Downtime Complaint logged date3  |               |
| Server Downtime Complaint Closure date3 |               |
| No. of Non-working days in between      | 0             |
| No. of working days in downtime         | 0             |
| Stand alone PC downtime details         |               |
| PC downtime Complaint logged date1      |               |
| PC downtime Complaint Closure date1     |               |
| PC downtime Complaint logged date2      |               |
| PC downtime Complaint Closure date2     | -             |
| PC downtime Complaint logged date3      |               |
| PC downtime Complaint Closure date3     |               |
| No. of Non-working days in between      | 0             |
| No. of working days in downtime         | 0             |
| UPS downtime details                    |               |
| UPS downtime Complaint logged date1     |               |
| UPS downtime Complaint Closure date1    |               |
| > UPS downtime Complaint logged date2   |               |
| » UPS downtime Complaint Closure date2  |               |
| » UPS downtime Complaint logged date3   |               |
| » UPS downtime Complaint Closure date3  |               |
| » No. of Non-working days in between    | 0             |
| » No. of working days in downtime       | 0             |
| Genset downtime details                 |               |
| » UPS downtime Complaint logged date1   |               |
| » UPS downtime Complaint Closure date1  |               |
| » UPS downtime Complaint logged date2   |               |
| » UPS downtime Complaint Closure date2  |               |
| » UPS downtime Complaint logged date3   |               |
| » UPS downtime Complaint Closure date3  |               |
| » No. of Non-working days in between    | 0             |
| » No. of working days in downtime       | 0             |

| Integrated Computer Projector downtin         | ne details             |
|-----------------------------------------------|------------------------|
| Projector downtime Complaint logged date1     | ******                 |
| Projector downtime Complaint Closure date1    |                        |
| Projector downtime Complaint logged date2     |                        |
| » Projector downtime Complaint Closure date2  |                        |
| » Projector downtime Complaint logged date3   |                        |
| » Projector downtime Complaint Closure date3  |                        |
| » No. of Non-working days in between          | 0                      |
| » No. of working days in downtime             | 0                      |
| Printer downtime details                      |                        |
| » Printer downtime Complaint logged date1     |                        |
| » Printer downtime Complaint Closure date1    |                        |
| » Printer downtime Complaint logged date2     |                        |
| » Printer downtime Complaint Closure date2    |                        |
| » Printer downtime Complaint logged date3     |                        |
| » Printer downtime Complaint Closure date3    |                        |
| » No. of Non-working days in between          | 0                      |
| » No. of working days in downtime             | 0                      |
| Interactive White Board (IWB) downtin         | me details             |
| » IWB downtime Complaint logged date1         |                        |
| » IWB downtime Complaint Closure date1        |                        |
| » IWB downtime Complaint logged date2         |                        |
| » IWB downtime Complaint Closure date2        |                        |
| » IWB downtime Complaint logged date3         |                        |
| » IWB downtime Complaint Closure date3        |                        |
| » No. of Non-working days in between          | 0                      |
| » No. of working days in downtime             | 0                      |
| Servo stabilizer downtime deta                | ails                   |
| » stabilizer downtime Complaint logged date1  |                        |
| » stabilizer downtime Complaint Closure date1 |                        |
| » stabilizer downtime Complaint logged date2  |                        |
| » stabilizer downtime Complaint Closure date2 |                        |
| » stabilizer downtime Complaint logged date3  |                        |
| » stabilizer downtime Complaint Closure date3 |                        |
| » No. of Non-working days in between          | 0                      |
| » No. of working days in downtime             | 0                      |
| Switch, Networking Components and other perip | heral downtime details |
| » peripheral downtime Complaint logged date1  |                        |
| » peripheral downtime Complaint Closure date1 |                        |
| » peripheral downtime Complaint logged date2  |                        |
| » peripheral downtime Complaint Closure date2 |                        |
| » peripheral downtime Complaint logged date3  |                        |
| » peripheral downtime Complaint Closure date3 |                        |
| » No. of Non-working days in between          | 0                      |

Signature of Head Master/Mistress with Seal Headmaster Govt. U. G. High School Kanchana, Khallikote (Gm.)